# Tasti di scelta rapida di Mathcad Prime 1.0

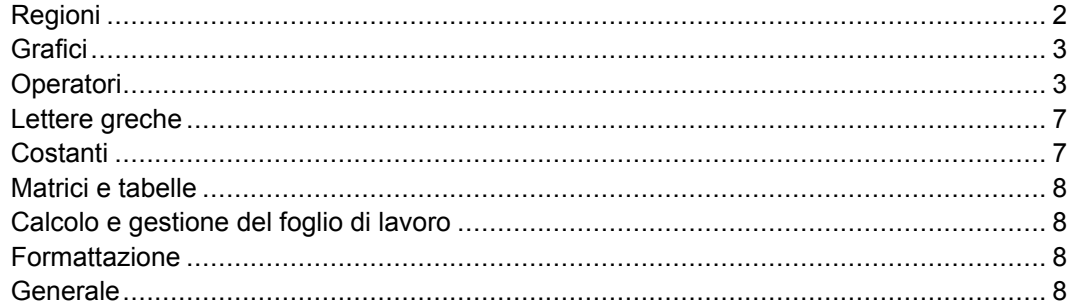

 $\blacktriangleright$ 

# <span id="page-1-0"></span>**Regioni**

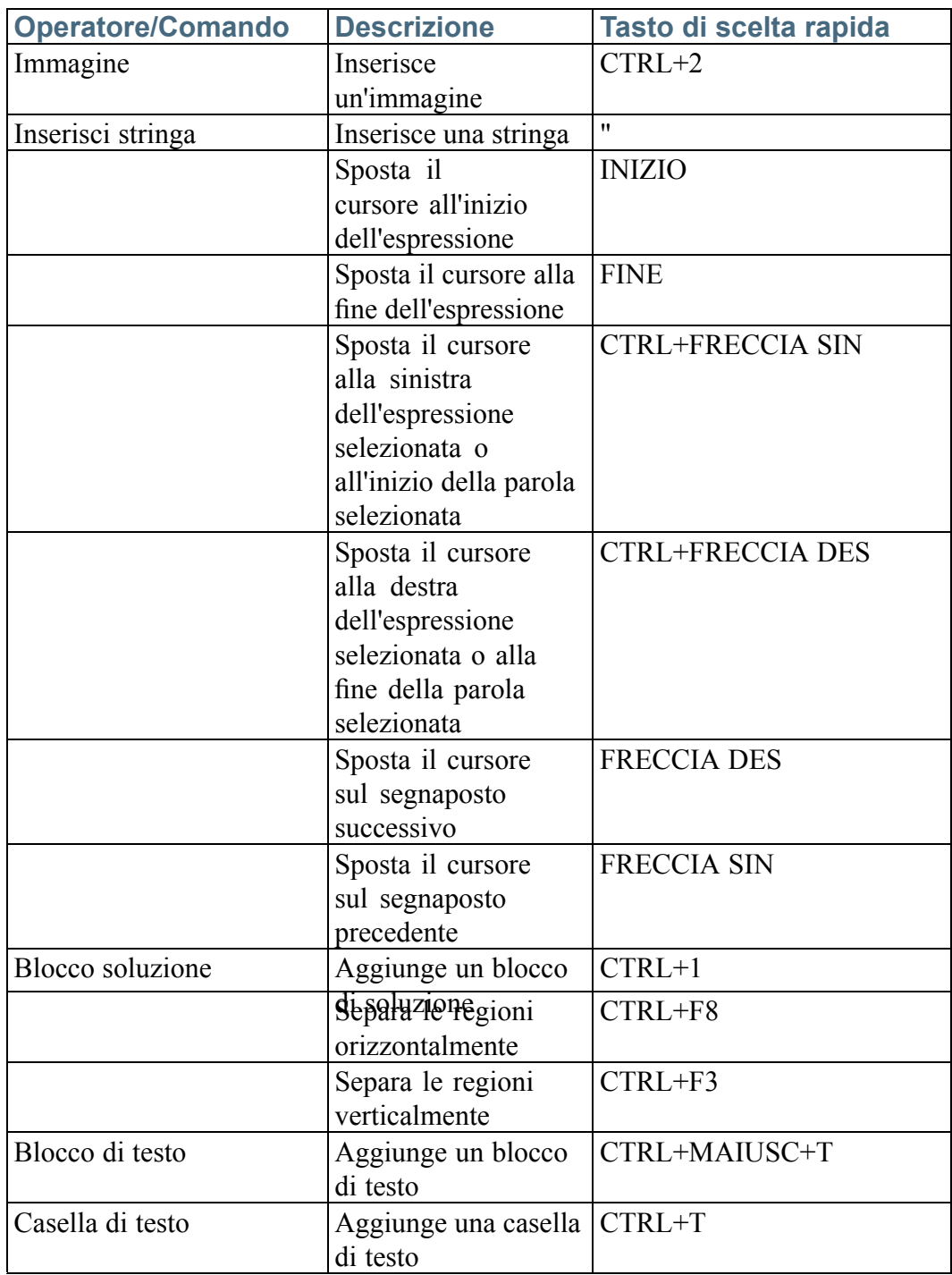

# <span id="page-2-0"></span>**Grafici**

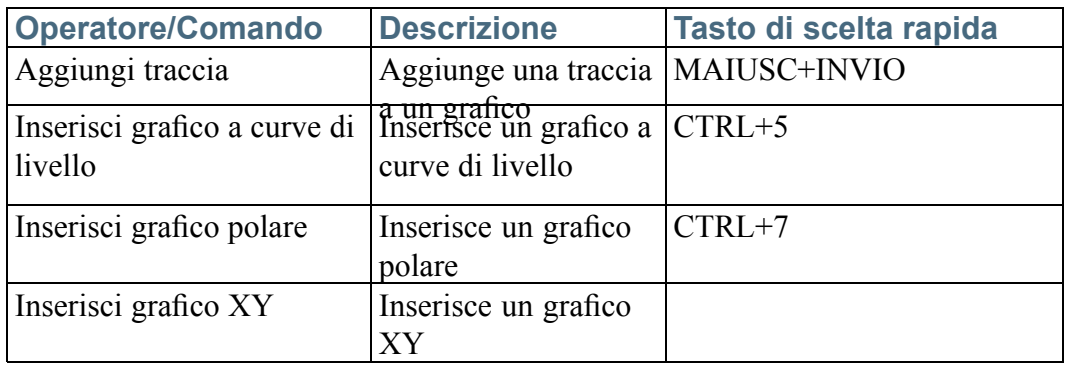

# **Operatori**

## **Operatori algebrici**

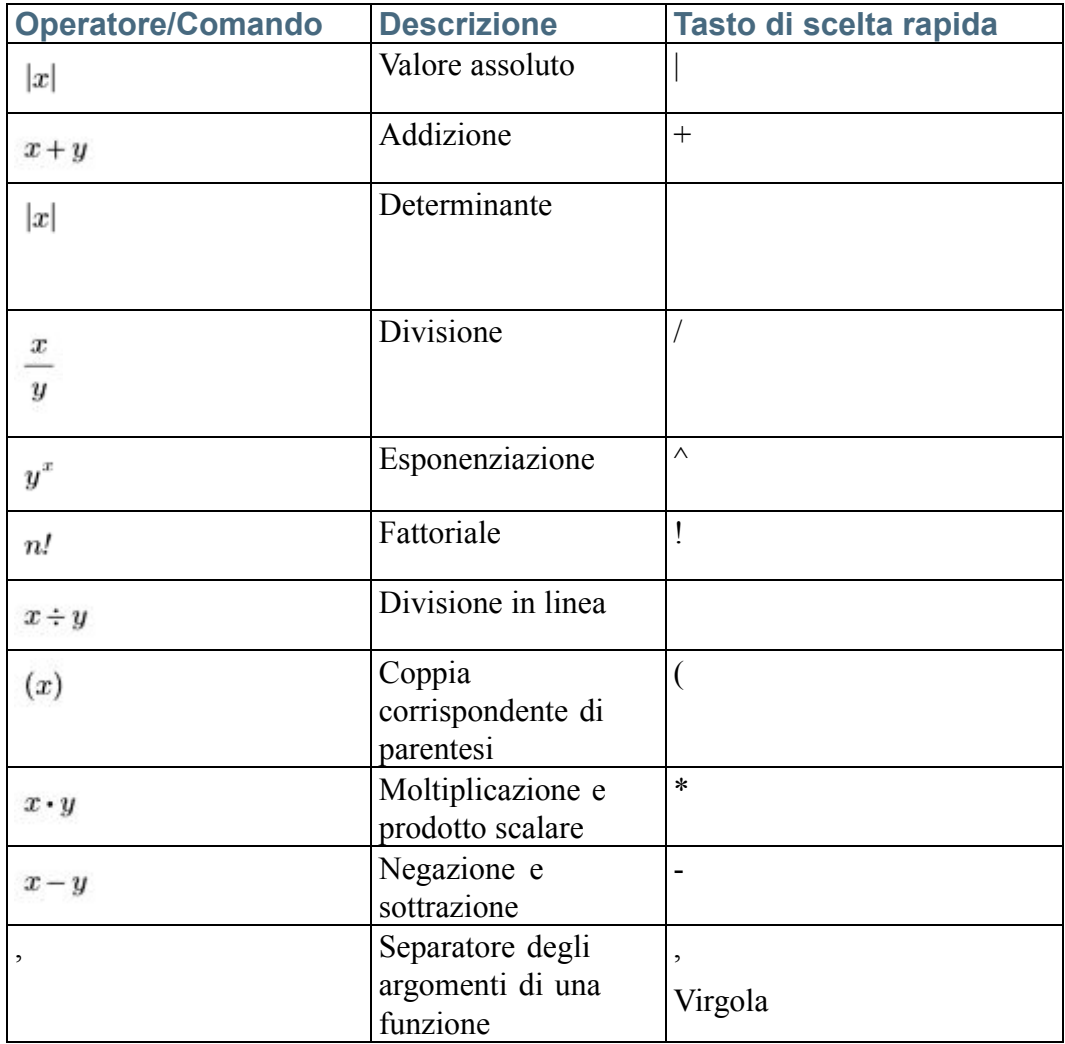

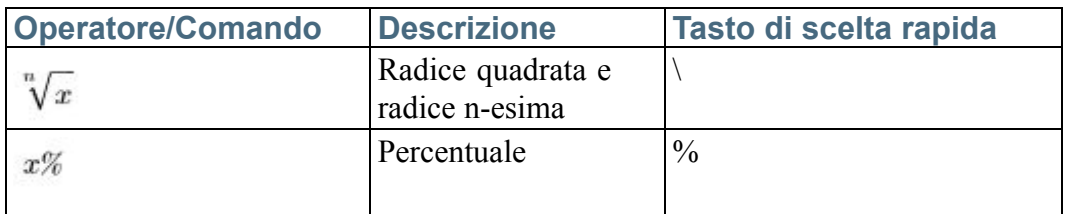

### **Operatori di calcolo**

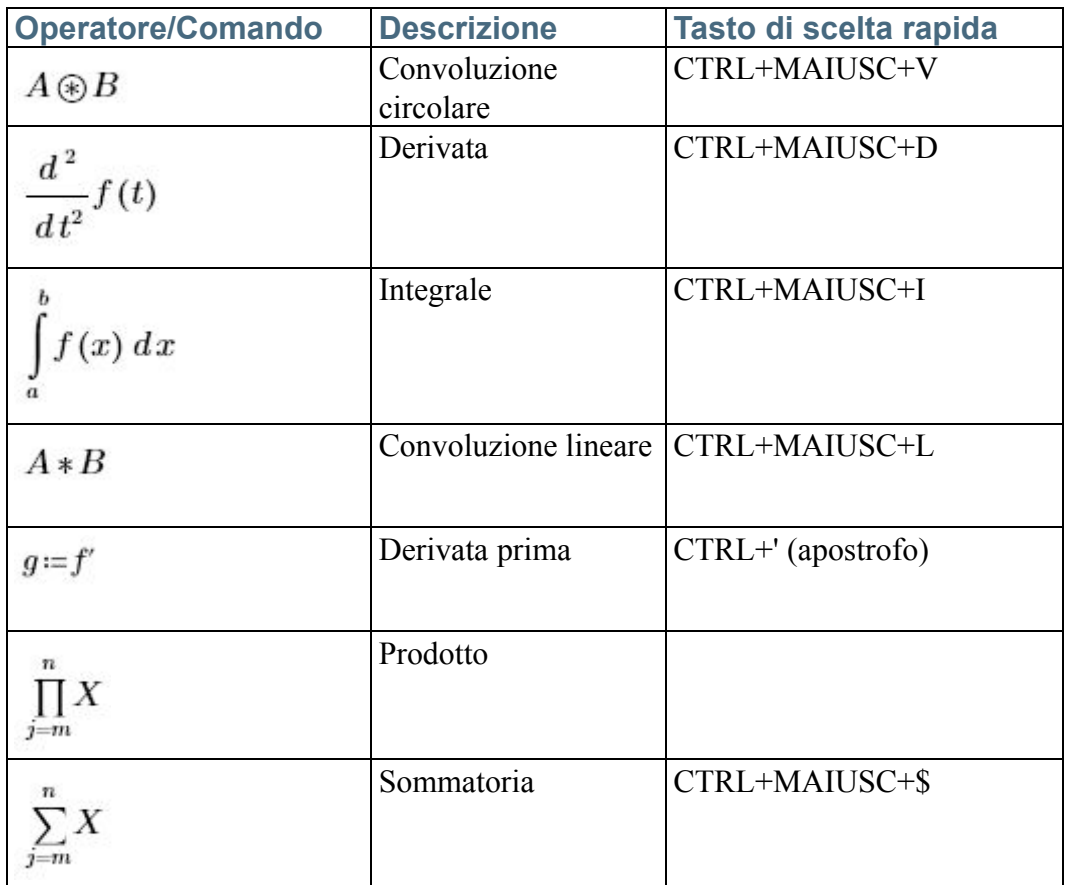

## **Operatori di confronto**

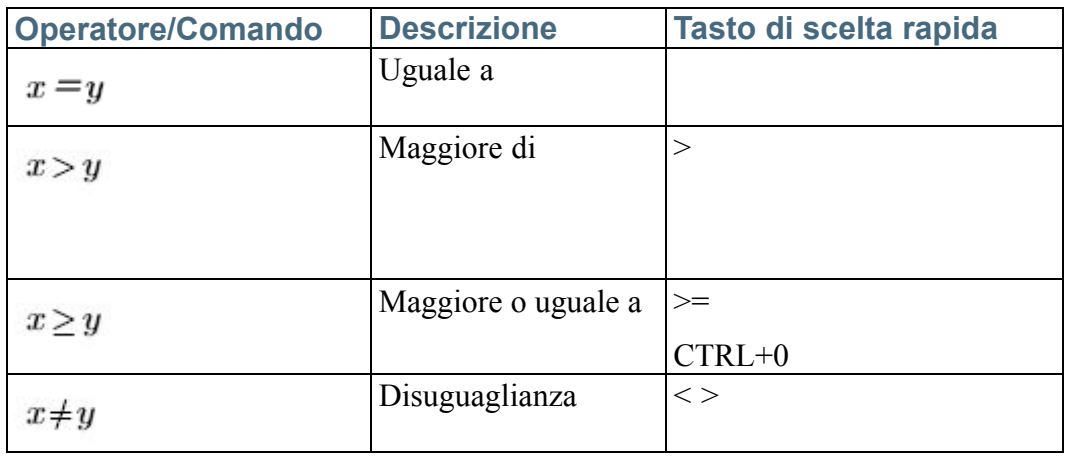

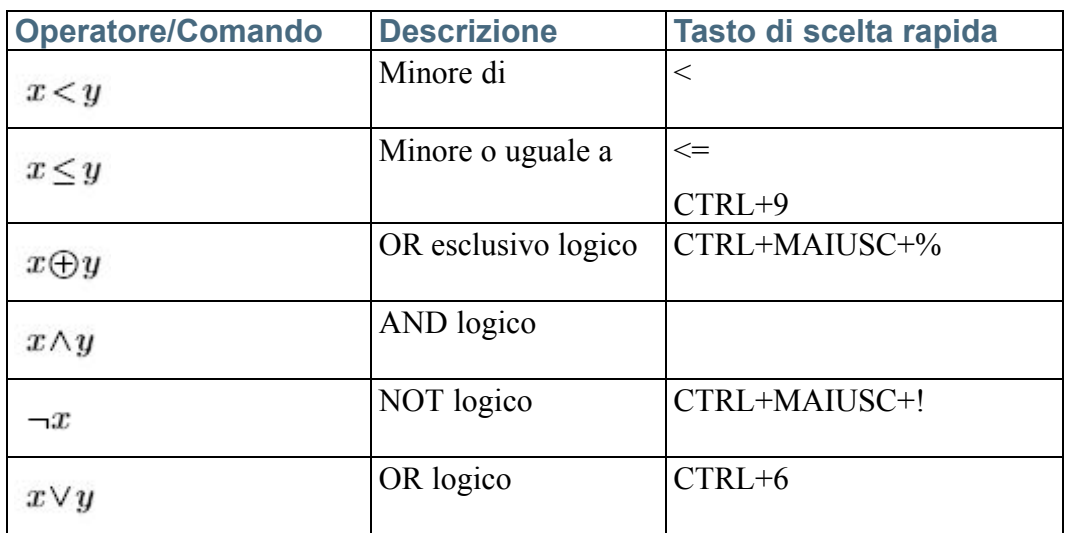

### **Operatori di definizione <sup>e</sup> valutazione**

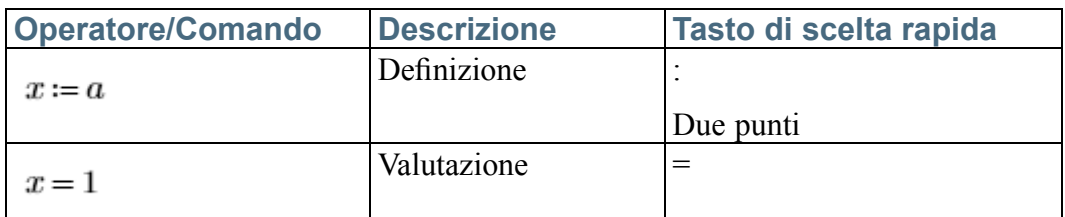

### **Operatori ingegneristici**

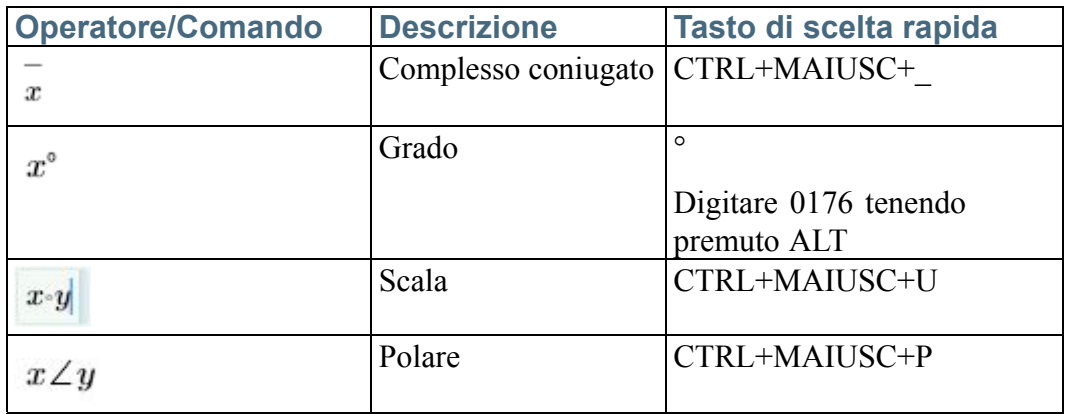

#### **Operatori vettoriali <sup>e</sup> di matrice**

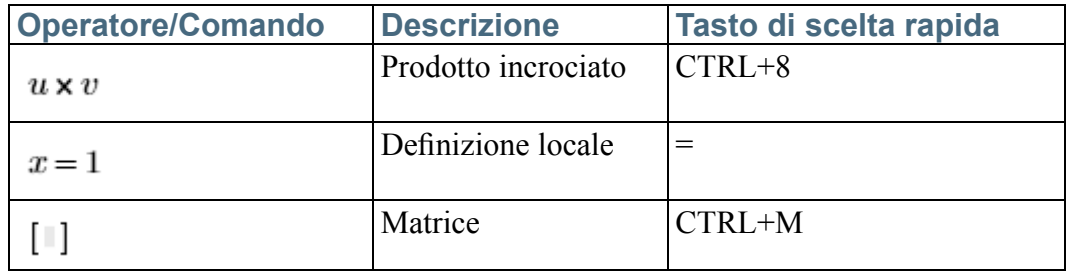

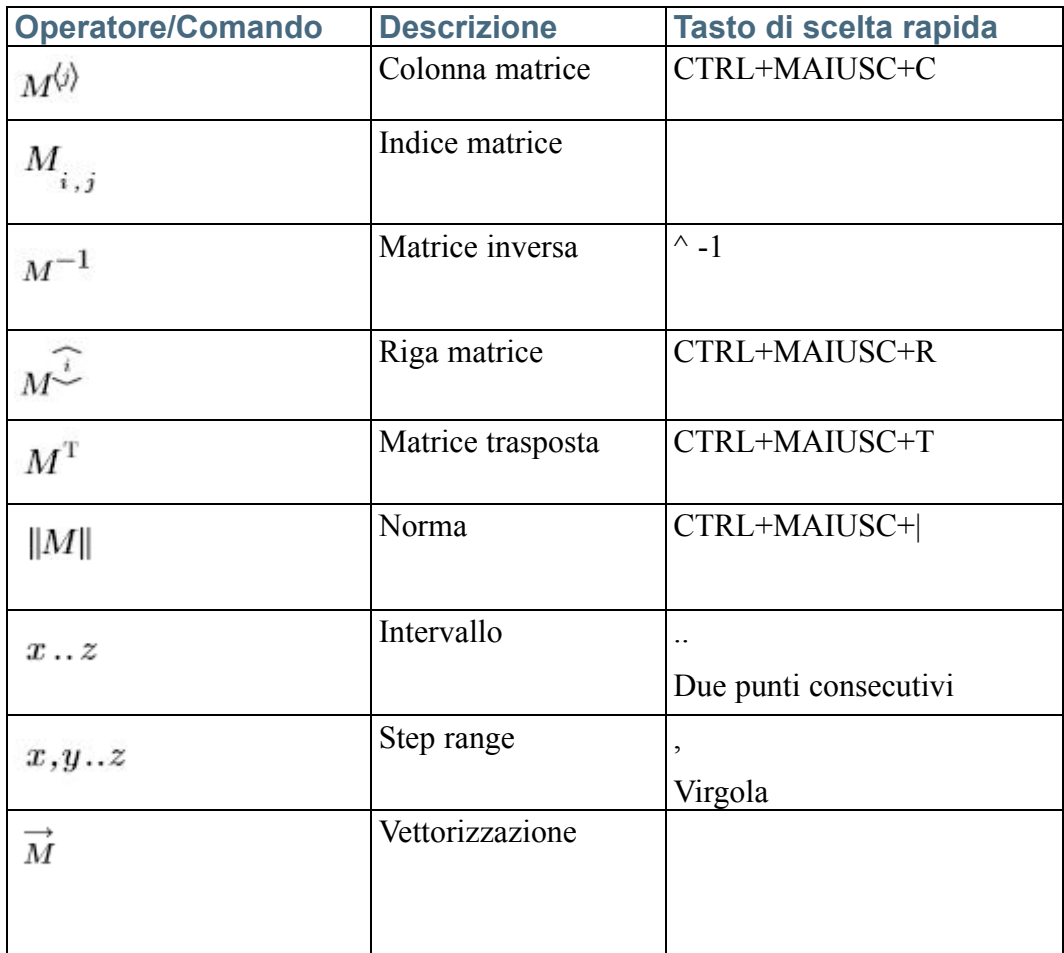

## **Operatori di programmazione**

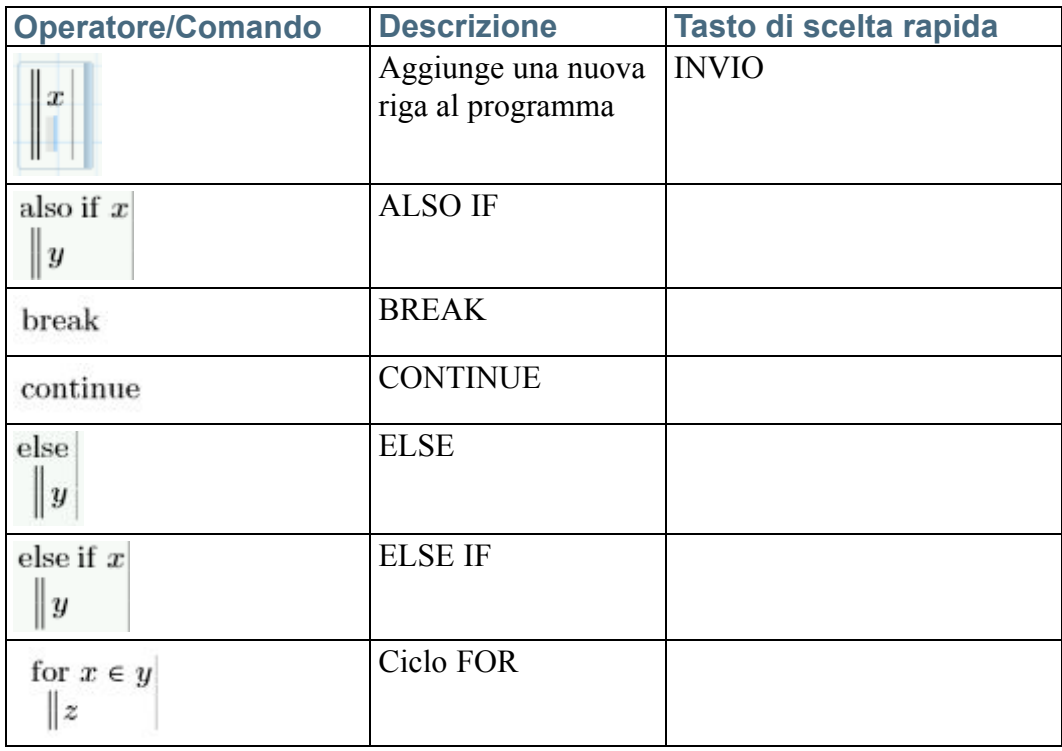

<span id="page-6-0"></span>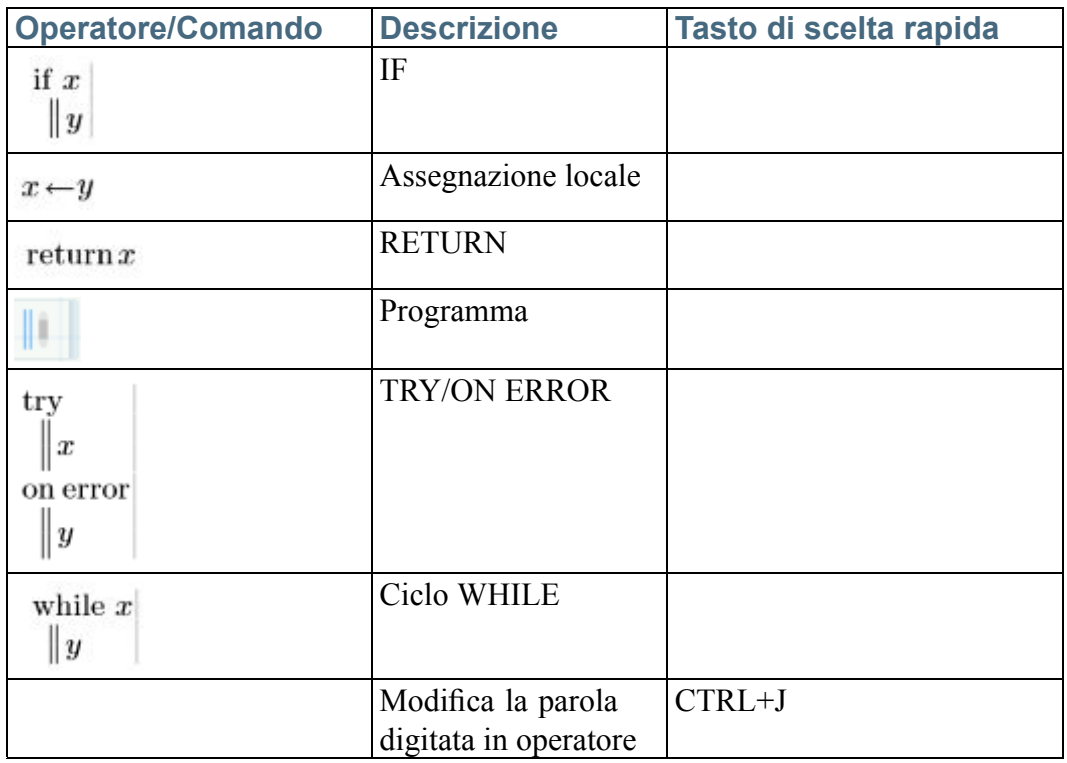

# **Lettere greche**

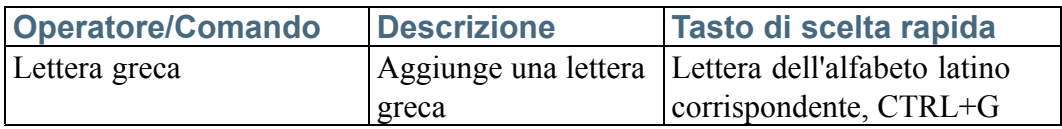

# **Costanti**

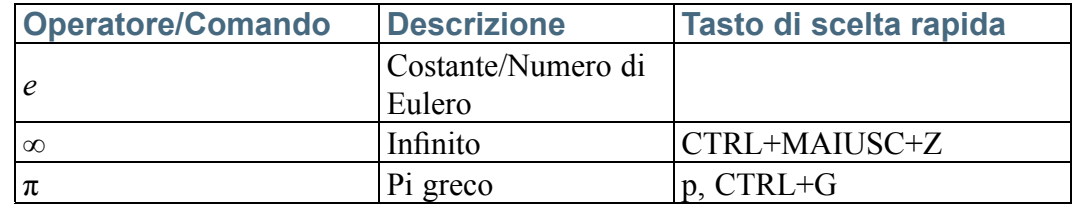

## <span id="page-7-0"></span>**Matrici e tabelle**

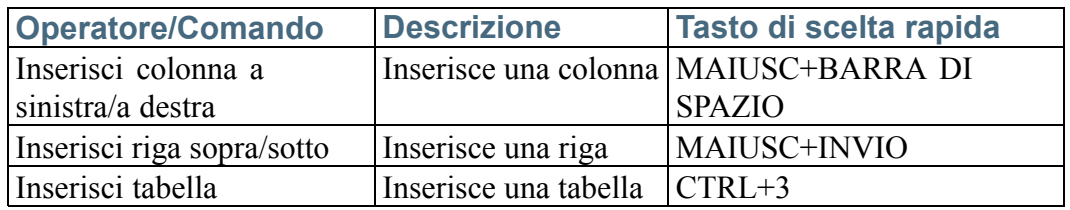

# **Calcolo <sup>e</sup> gestione del foglio di lavoro**

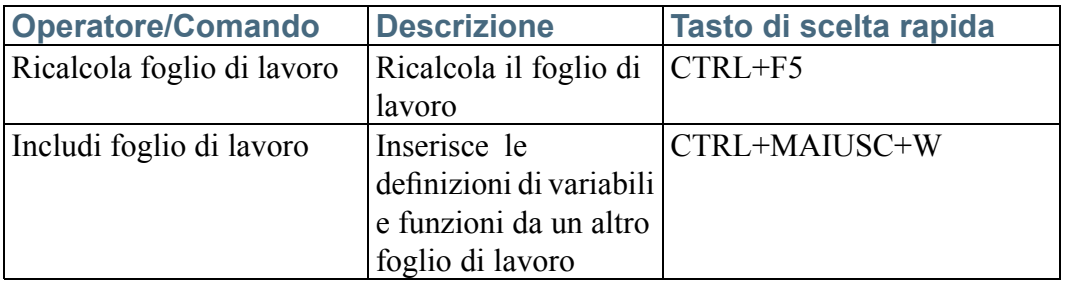

## **Formattazione**

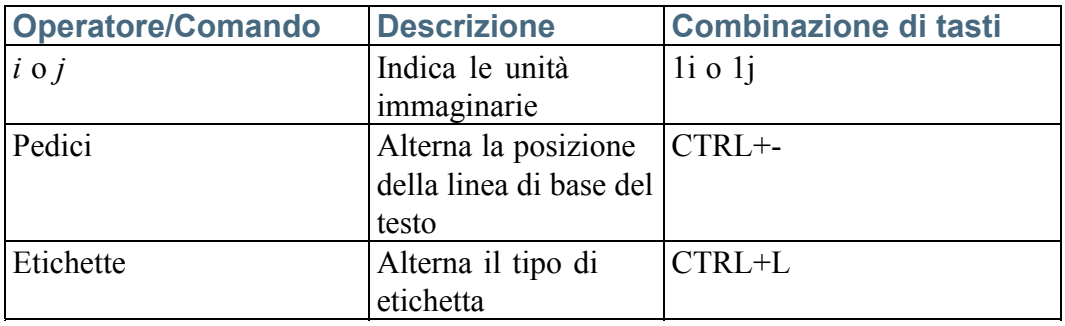

# **Generale**

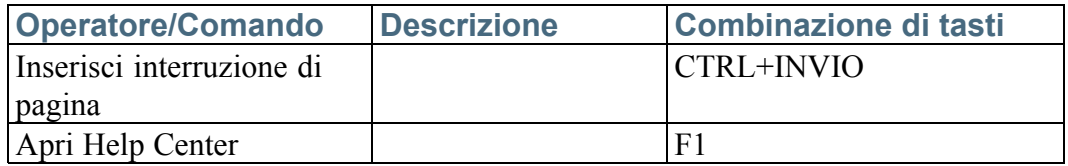